**NEW YORKCH** 

**Department of Advertising Design & Graphic Arts New York City College of Technology** The City University of New York

## **ADV 3662 Interactive Animation**

Monday: 6pm-9.20pm - N1102

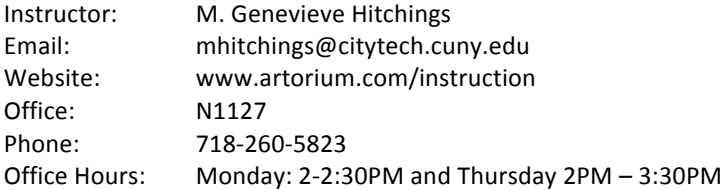

### **Course Description**

Animation and interactivity are important presentation tools for engaging the user. The goal of this course is to teach the development of time-based animation skills and introduce fundamental concepts in programming interactive graphics. This course is a prerequisite for the Interactive Art Direction course and Interactive Interface Design course.

3 cl hrs, 3 cr

### **Prerequisites**

Raster & Vector Graphics, Web I, Web II, Typographic I, II, & III.

# **Course Objectives**

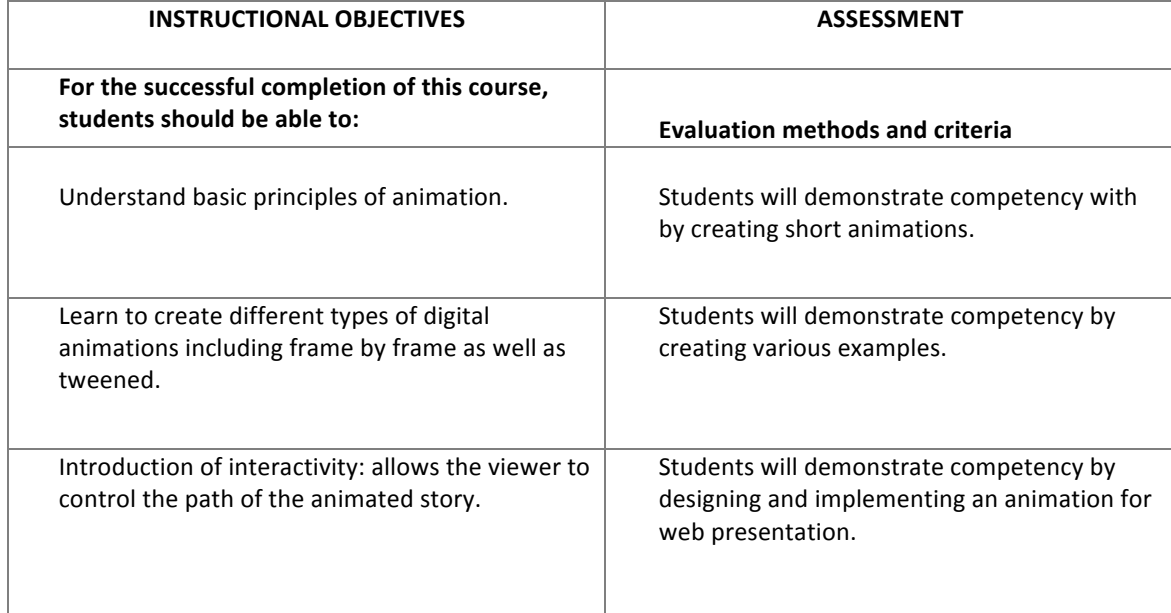

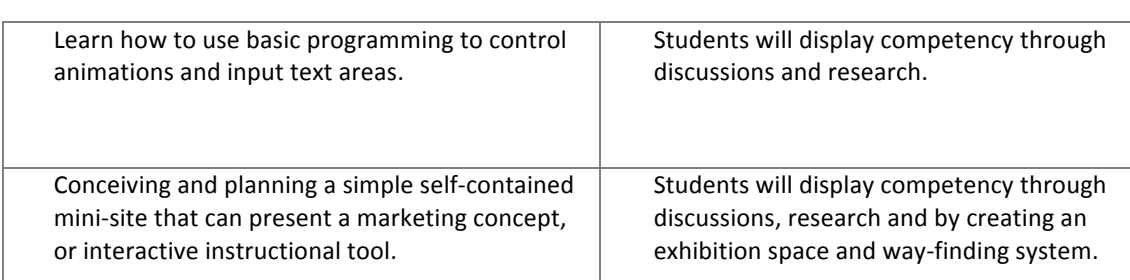

### **Teaching/Learning Method**

- Lectures and readings
- Demonstration
- Project based labs
- Research assignments
- Class blog

## **Recommended Text**

*The Animator's Survival Kit* Richard William's guide to the fundamentals of animation. ISBN: 0571238343

*Cartooning Animation* Preston Blair ISBN: 1560100842

## **Required Text**

None

# **Internet Resources:**

- Codeacdemy: http://codeacademy.com
- Mozilla Developer Network's Javascript Area: https://developer.mozilla.org/en-US/docs/JavaScript
- Khan Academy Computer Science (javascript-based) http://khnaacademy.org/cs
- jQuery docs: http://docs.jquery.com/Main\_Page
- Lynda.com

## **Tools**

- Adobe Edge Animate
- Dreamweaver
- TextWrangler (free for Macs) general purpose editor for HTML and Javascript
- Notepad++ (free for  $PC$ ) general purpose editor
- The Firefox Firebug extension
- The Google Chrome

## **Attendance (College) and Lateness (Department) Policies:**

A class roster roll will be taken at the beginning of each class. Only two absences may be allowed. After two absences, a student may be withdrawn because of unsatisfactory attendance (code WU). Students arriving after the roll is taken will be marked "late." Students may be notified at the earliest opportunity in class after they have been absent or late. After being absent two times or equivalent (2 lateness = 1 absence), a student may be asked to withdraw from the class (code W before the College drop deadline, 4/9/08) or may be withdrawn from the class (code WU).

# **Academic Integrity Standards**

You are responsible for reading, understanding and abiding by the NYC College of Technology Student Handbook, "Student Rights & Responsibilities," section "Academic Integrity Standards." Academic dishonesty of any type, including cheating and plagiarism is unacceptable. "Cheating" is misrepresenting another student's efforts/work as your own. "Plagiarism" is the representation of another person's work, words or concepts as your own.

**Grading** Course Projects/Assignments

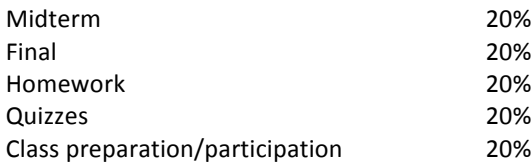

## **Class Policy:**

- If you miss a class, or know you will be missing a class, you must send me an email.
- Keep and backup all the exercises and projects that you have created throughout the semester. I will ask you to burn all the files on one CD-ROM at the end of the semester and submit to me for your final grade.
- Homework is due within the first 15 min of class. Late assignments will not be accepted and will receive a zero.

### **Topics**

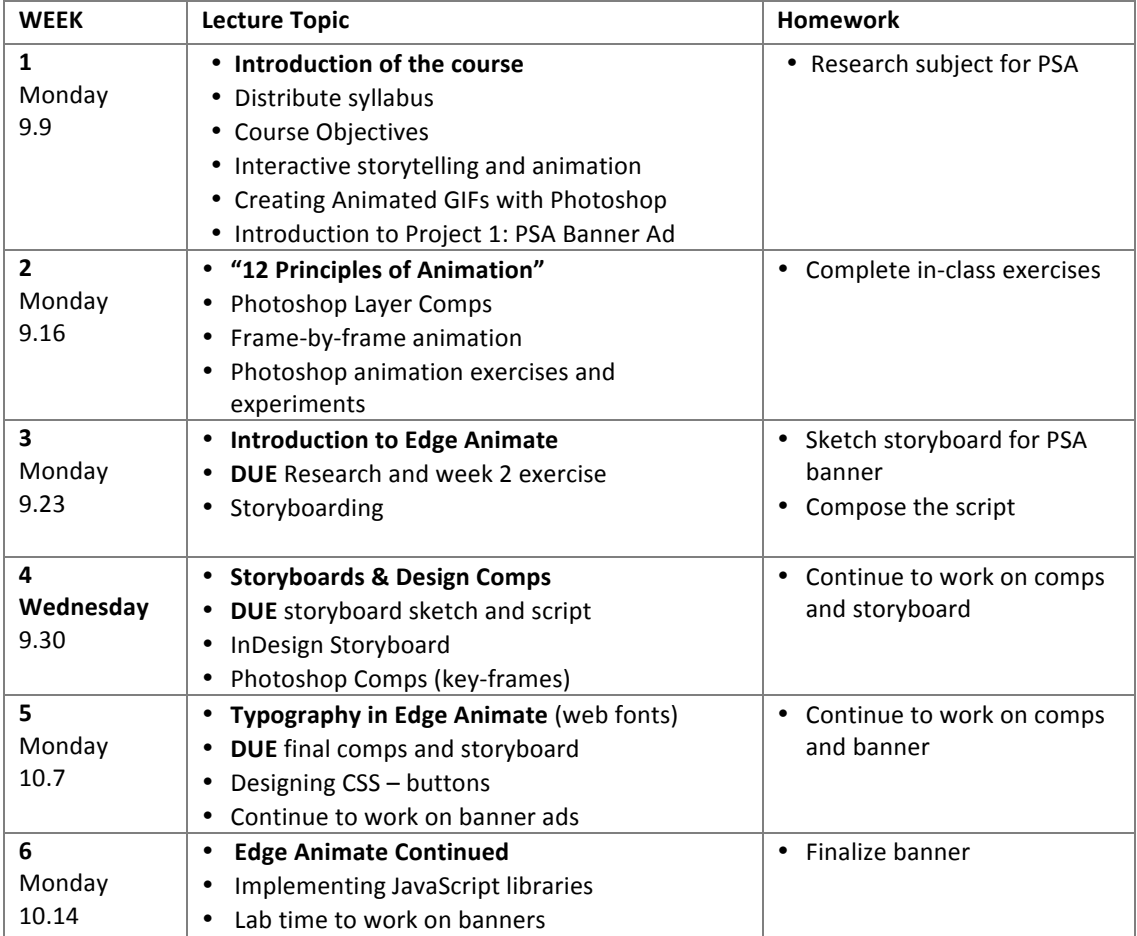

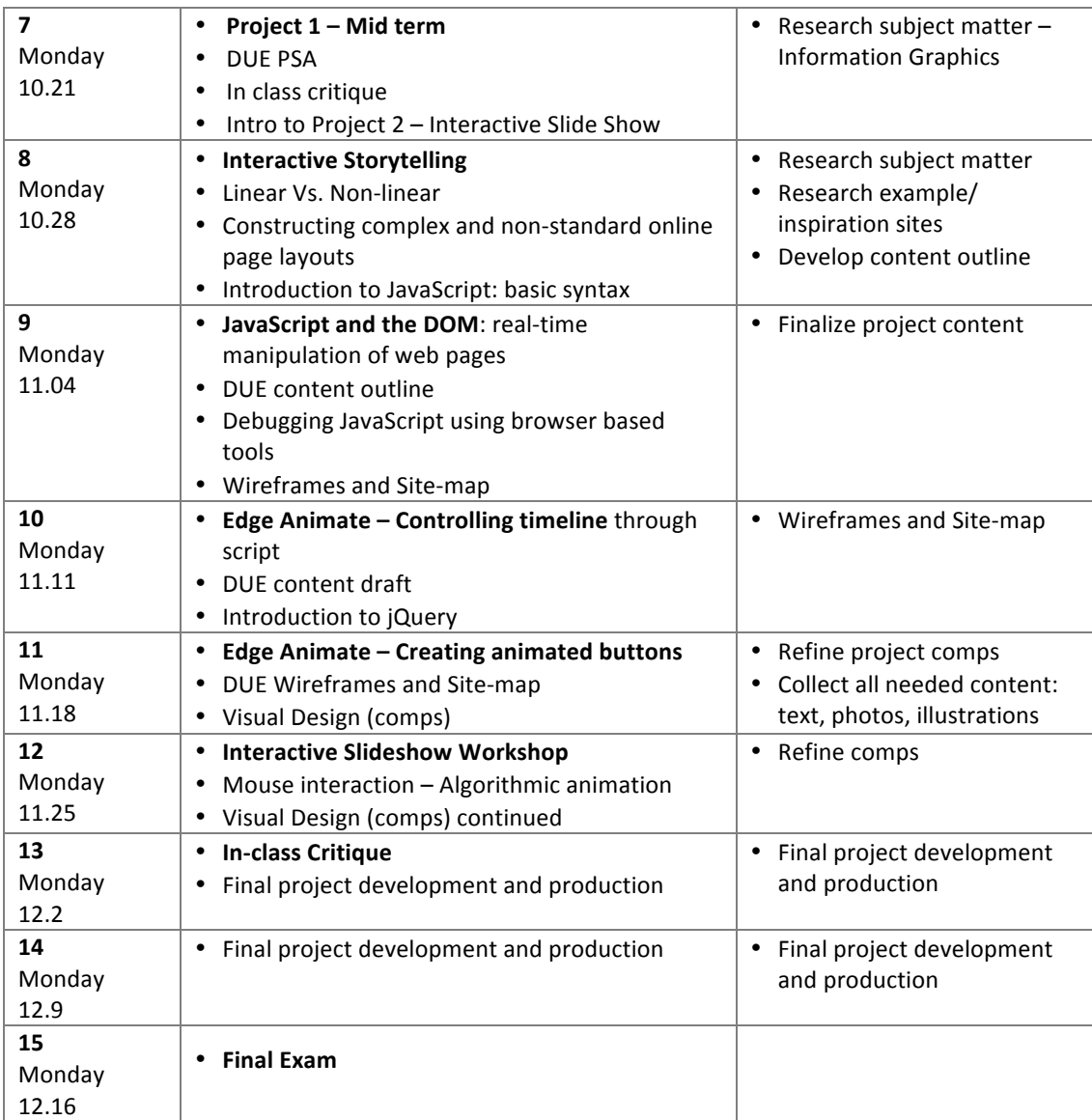